# Package 'nncc'

January 11, 2024

<span id="page-0-0"></span>Title Nearest Neighbors Matching of Case-Control Data Version 2.0.0 Description Provides nearest-neighbors matching and analysis of case-control data. Cui, Z., Marder, E. P., Click, E. S., Hoekstra, R. M., & Bruce, B. B. (2022) [<doi:10.1097/EDE.0000000000001504>](https://doi.org/10.1097/EDE.0000000000001504). **Depends**  $R$  ( $>= 3.3.2$ ) License GPL  $(>= 3)$ 

Encoding UTF-8

LazyData true

Imports dplyr, furrr, tidyr, igraph, ggplot2, cluster, rlang, stats

RoxygenNote 7.2.3

Suggests rmarkdown, knitr, future, future.batchtools, logistf, mice, survival

VignetteBuilder knitr

NeedsCompilation no

Author Beau Bruce [aut, cre], Zhaohui Cui [aut]

Maintainer Beau Bruce <lue7@cdc.gov>

Repository CRAN

Date/Publication 2024-01-11 14:10:02 UTC

# R topics documented:

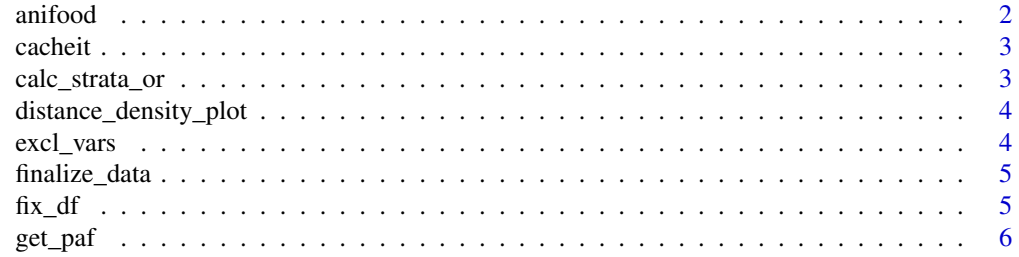

#### <span id="page-1-0"></span>2 anifood anifood and  $\alpha$  anifood anifood anifood anifood anifood anifood anifood anifood anifood anifood anifood anifood anifood anifood anifood anifood anifood anifood anifood anifood anifood anifood anifood anifood ani

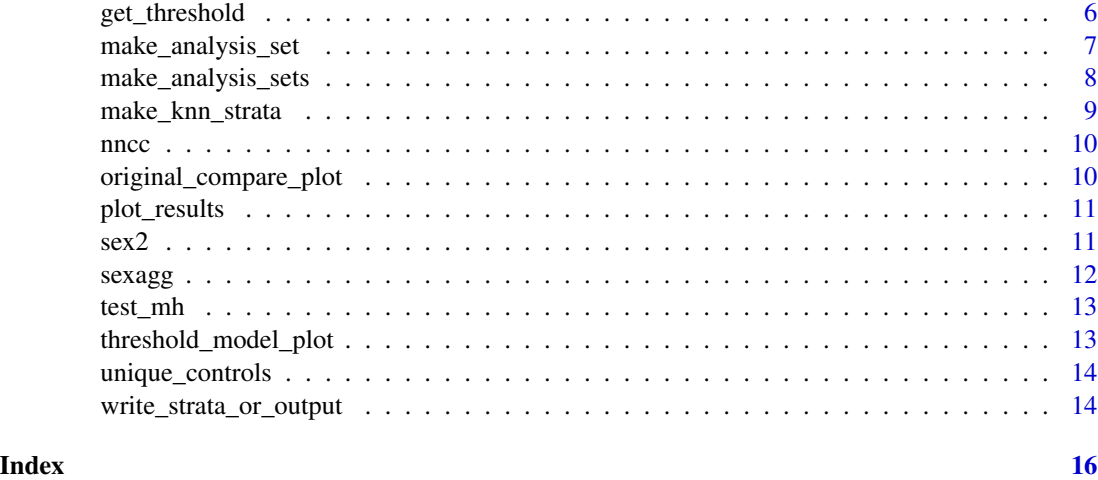

anifood *case-control data*

# Description

A toy dataset containing 7-day exposure history of 250 cases and 250 controls

#### Usage

anifood

# Format

A data frame with 500 rows and 11 variables:

```
case case status, 1 = \text{case}, 0 = \text{control}exp01 whether exposed to exp01, 1 = yes, 0 = noexp09 whether exposed to exp09, 1 = yes, 0 = noexp20 whether exposed to exp20, 1 = yes, 0 = noexp24 whether exposed to exp24, 1 = yes, 0 = noexp27 whether exposed to exp27, 1 = yes, 0 = noexp43 whether exposed to exp43, 1 = yes, 0 = noexp45 whether exposed to exp45, 1 = yes, 0 = noexp50 whether exposed to exp50, 1 = yes, 0 = noexp52 whether exposed to exp52, 1 = yes, 0 = noexp57 whether exposed to exp57, 1 = yes, 0 = no
```
<span id="page-2-0"></span>

Save results from code that takes a long time to execute to a .rds file if that file does not exist in the cache directory. If the file exists in the cache directory, that file will be loaded to memory without evaluating the code.

#### Usage

```
cacheit(name, code, dir, createdir = FALSE, clearcache = FALSE)
```
#### Arguments

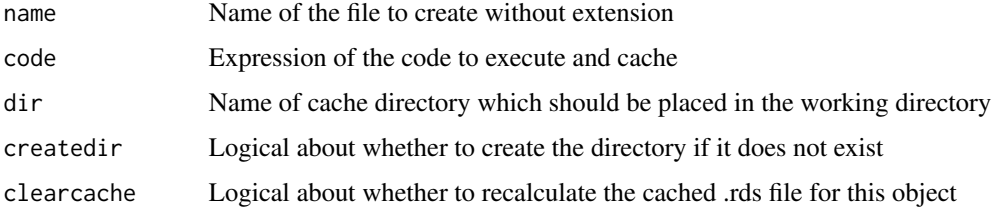

# Details

For more information, please refer to the vignette using browseVignettes("nncc").

#### Value

Output of code, either freshly executed if the file does not exist or or clearcache is TRUE otherwise returns result from the cache file

calc\_strata\_or *Calculate the pooled strata OR*

#### Description

Each case and matched controls form a stratum in the data set. This function is to calculate the pooled OR for the data set.

#### Usage

```
calc_strata_or(dfs, filter = TRUE, filterdata = NULL)
```
<span id="page-3-0"></span>4 excl\_vars

#### **Arguments**

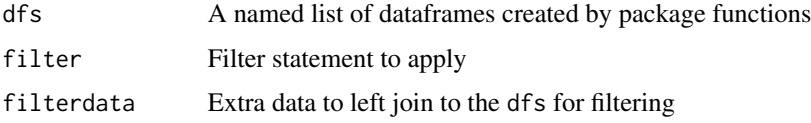

# Details

Uses the M-H method unless there is only one strata for which the fisher.test is used. For more information, please refer to the vignette using browseVignettes("nncc").

<span id="page-3-1"></span>distance\_density\_plot *Distance density plots comparing closest to random choices*

#### Description

Distance density plots comparing closest to random choices

# Usage

```
distance_density_plot(threshold_results)
```
#### Arguments

threshold\_results See [get\\_threshold](#page-5-1)

#### Value

The ggplot showing the distances of cases matched to their nearest neighbor vs. a random control

excl\_vars *Variables excluded from matching*

#### Description

A dataset lists variables that are excluded from matching for each exposure. This dataset is supplied to the rmvars argument of the function [make\\_knn\\_strata](#page-8-1). The two columns must be named with "exp\_var" and "rm\_vars".

#### Usage

excl\_vars

# <span id="page-4-0"></span>finalize\_data 5

#### Format

A data frame with two variables:

exp\_var exposures of interest

rm\_vars variables to be excluded from matching for a given exposure

<span id="page-4-1"></span>finalize\_data *Final cleaning of the matched dataset(s)*

#### Description

Ensures that a control retained in a data frame is used once and remove strata without any case or any control. In this process, priority is first given to the smallest strata then smallest distance if a control is matched to multiple cases (i.e., that control exists in multiple strata).

#### Usage

finalize\_data(dfs, filter = TRUE, filterdata = NULL)

# **Arguments**

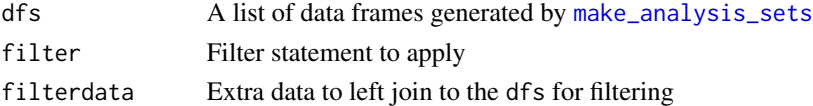

### Details

For more information, please refer to the vignette using browseVignettes("nncc").

#### Value

A list of data frames

fix\_df *Fix the strata so they all have at least one case and control*

#### Description

Fix the strata so they all have at least one case and control

#### Usage

fix\_df(d)

#### Arguments

d A stratified dataset

<span id="page-5-2"></span><span id="page-5-0"></span>

Calculate population attributable fraction using odds ratio

# Usage

get\_paf(df\_or, which\_or, exp\_var, exp\_level, df\_matched)

#### Arguments

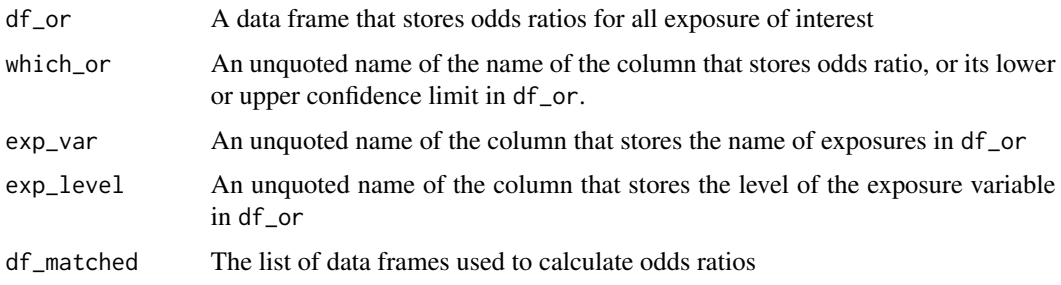

# Details

Use odds ratio, its upper confidence limit, and its lower confidence limit to calculate population attributable fraction, its upper confidence limit, and its lower confidence limit, respectively.

For more information, please refer to the vignette using browseVignettes("nncc").

#### Value

A data frame.

<span id="page-5-1"></span>get\_threshold *Identify the right threshold*

# Description

To find a threshold for distance to define controls that are qualified to be matched with a case.

#### Usage

```
get_threshold(data, vars, case_var = "case", p_threshold = 0.5, seed = 1600)
```
<span id="page-6-0"></span>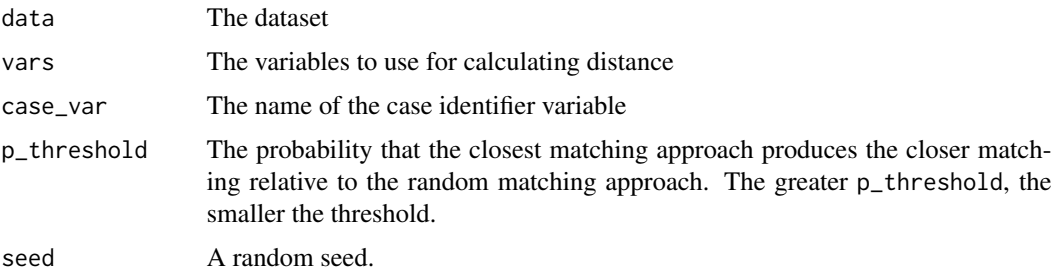

# Details

This function uses logistic regression to predict by the distance whether a control is the closest (unique) match for each case vs. a random selection and by default returns the 50

For more information, please refer to the vignette using browseVignettes("nncc").

# Value

A list with items:

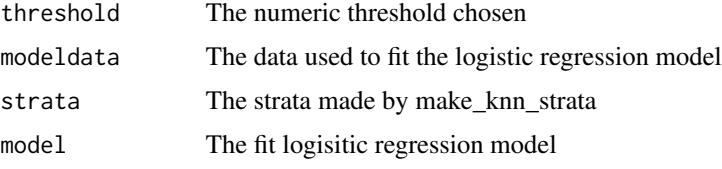

<span id="page-6-1"></span>make\_analysis\_set *Make analysis set*

# Description

Set a maximum number of controls that are allowed to be matched to a case; ensure that matched case-control pairs have a distance closer than the predefined threshold; merge strata sharing same controls.

# Usage

```
make_analysis_set(
  var,
  stratified_data,
  data,
 maxdist = 0,
 maxcontrols = 20,
  silent = FALSE
)
```
<span id="page-7-0"></span>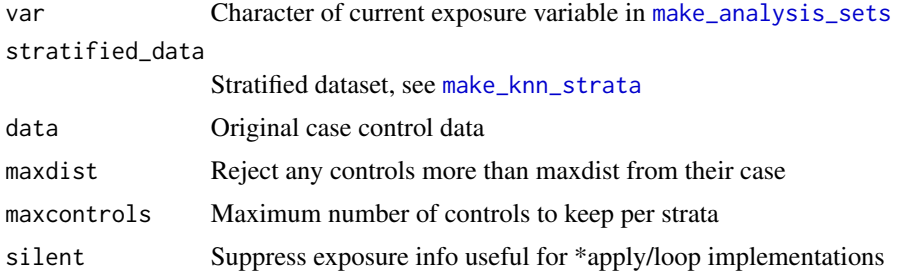

# Details

For more information, please refer to the vignette using browseVignettes("nncc").

#### Value

A list of data frames with the length of number of exposures.

<span id="page-7-1"></span>make\_analysis\_sets *Make analysis datasets*

#### Description

This helper function facilitates the implement the make\_analysis\_set() to each exposure.

#### Usage

```
make_analysis_sets(stratified_data, expvars, data, threshold)
```
# Arguments

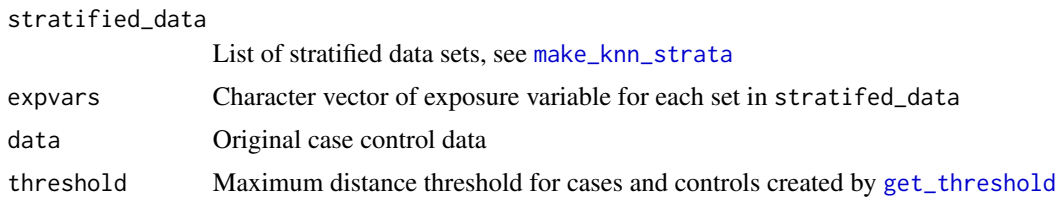

#### Details

For more information, please refer to the vignette using browseVignettes("nncc").

# Value

A list of data frames with the length of number of exposures

<span id="page-8-1"></span><span id="page-8-0"></span>

Select a pre-defined number of controls for each case based on calculated distances between cases and controls.

#### Usage

```
make_knn_strata(
  expvar,
 matchvars,
 df,
 rmvars = data.frame(exp_var = character(), rm_vars = character(), stringsAsFactors =
   FALSE),
 casevar = "case",
 ncntls = 250,
 metric = "gower",
  silent = FALSE
)
```
# Arguments

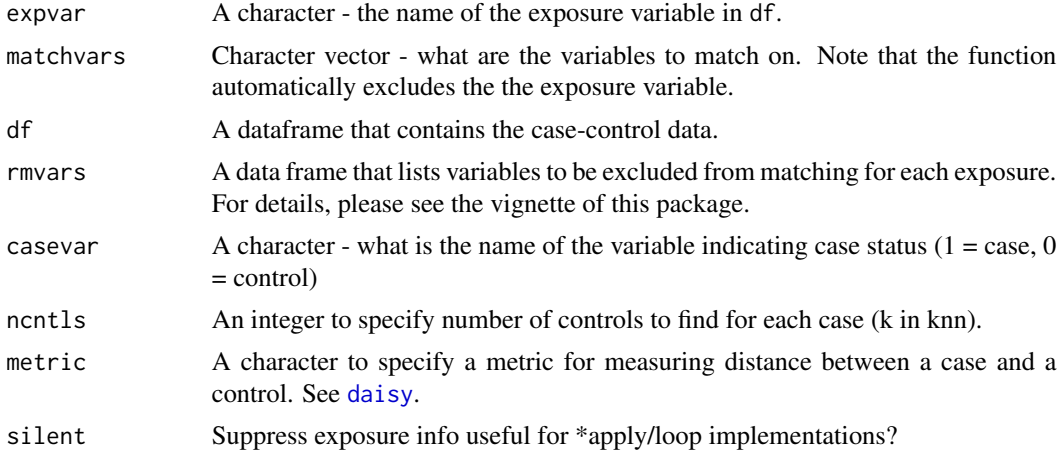

# Details

For more information, please refer to the vignette using browseVignettes("nncc").

#### Value

A list of data frames with a length of number of exposures of interest.

<span id="page-9-0"></span>The nncc package implements an approach to match cases with their nearest controls defined by Gower distance. This approach may achieve better confounding control than conventional analytic approaches such as (conditional) logistic regression when you have a relatively large number of exposures of interest. To learn more about nncc, start with the vignettes: browseVignettes("nncc").

#### Authors(s)

Maintainer: Beau B. Bruce <lue7@cdc.gov> Coauthor: Zhaohui Cui

#### Functions

- [get\\_threshold](#page-5-1)
- [distance\\_density\\_plot](#page-3-1)
- [threshold\\_model\\_plot](#page-12-1)
- [original\\_compare\\_plot](#page-9-1)
- [make\\_knn\\_strata](#page-8-1)
- [make\\_analysis\\_sets](#page-7-1)
- [finalize\\_data](#page-4-1)
- [test\\_mh](#page-12-2)
- [get\\_paf](#page-5-2)

<span id="page-9-1"></span>original\_compare\_plot *Compare the original strata's distances to the knn version*

#### Description

Compare the original strata's distances to the knn version

#### Usage

```
original_compare_plot(data, casevar, stratavar, threshold_results)
```
#### **Arguments**

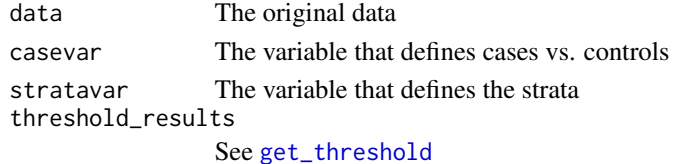

# <span id="page-10-0"></span>plot\_results 11

# Value

An list with items:

plot\_density The ggplot displayed prop\_distance\_gt\_threshold A table showing proportion of pairs exceeding numeric threshold chosen

plot\_results *Plot the OR results*

# Description

Plot the OR results

# Usage

plot\_results(csvfilename, filter = TRUE)

#### Arguments

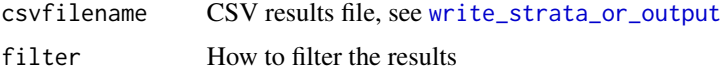

#### Details

For more information, please refer to the vignette using browseVignettes("nncc").

#### Value

Returns csvfilename to allow chaining

sex2 *Urinary Tract Infection in American College Students*

#### Description

This data set deals with urinary tract infection in sexually active college women, along with covariate information on age and contraceptive use. The variables are all binary and coded in 1 (condition is present) and 0 (condition is absent).

#### Usage

sex2

#### 12 sexagg sexagg sexagg sexagg sexagg sexagg sexagg sexagg sexagg sexagg sexagg sexagg sexagg sexagg sexagg sexagg sexagg sexagg sexagg sexagg sexagg sexagg sexagg sexagg sexagg sexagg sexagg sexagg sexagg sexagg sexagg se

#### Format

sex2: a data.frame containing 239 observations

case urinary tract infection, the study outcome variable

 $age$  >= 24 years

dia use of diaphragm

oc use of oral contraceptive

vic use of condom

vicl use of lubricated condom

vis use of spermicide

#### Source

<https://www.cytel.com/>

#### References

Cytel Inc., (2010) LogXact 9 user manual, Cambridge, MA:Cytel Inc

sexagg *Urinary Tract Infection in American College Students*

#### Description

This data set deals with urinary tract infection in sexually active college women, along with covariate information on age an contraceptive use. The variables are all binary and coded in 1 (condition is present) and 0 (condition is absent): case (urinary tract infection, the study outcome variable), age (>= 24 years), dia (use of diaphragm), oc (use of oral contraceptive), vic (use of condom), vicl (use of lubricated condom), and vis (use of spermicide).

#### Usage

sexagg

#### Format

sexagg: an aggregated data.frame containing 31 observations with case weights (COUNT).

case urinary tract infection, the study outcome variable

 $age$  >= 24 years dia use of diaphragm oc use of oral contraceptive vic use of condom vicl use of lubricated condom

vis use of spermicide

<span id="page-11-0"></span>

#### <span id="page-12-0"></span>test\_mh 13

# Source

<https://www.cytel.com/>

#### References

Cytel Inc., (2010) LogXact 9 user manual, Cambridge, MA:Cytel Inc

<span id="page-12-2"></span>test\_mh *Calculate odds ratios*

#### Description

Calculate odds ratios using the M-H method when the matched dataset has more than 1 stratum, and using the Fisher's exact test when the matched dataset has only one stratum.

#### Usage

test\_mh(case, exp, strata)

#### Arguments

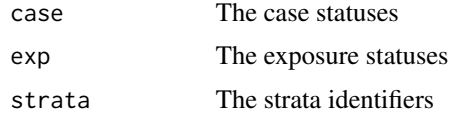

# Details

For more information, please refer to the vignette using browseVignettes("nncc").

#### Value

The list of statistical results

<span id="page-12-1"></span>threshold\_model\_plot *Show the prediction of the logistic regression model*

# Description

Show the prediction of the logistic regression model

#### Usage

threshold\_model\_plot(threshold\_results, p\_threshold = 0.5)

<span id="page-13-0"></span>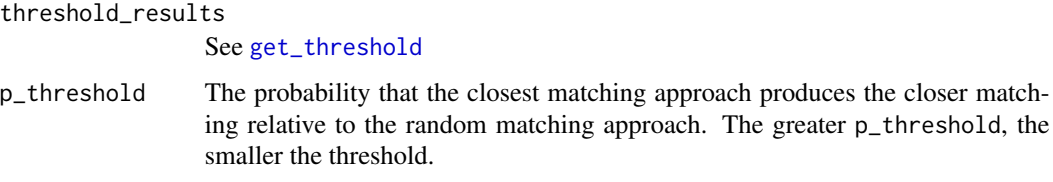

# Value

The ggplot showing the threshold logistic regression model

unique\_controls *Ensures controls are unique to avoid possible pseudoreplication issues*

# Description

Ensures controls are unique to avoid possible pseudoreplication issues

#### Usage

unique\_controls(stratifieddata)

# Arguments

stratifieddata See [make\\_knn\\_strata](#page-8-1) and [make\\_analysis\\_set](#page-6-1).

# Value

A tibble after it has been examined and filtered for duplicate controls

<span id="page-13-1"></span>write\_strata\_or\_output

*Format strata output into CSV*

# Description

Format strata output into CSV

#### Usage

write\_strata\_or\_output(results, varnames, filename)

<span id="page-14-0"></span>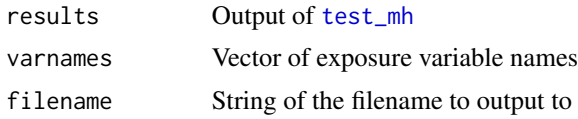

# Value

Returns the filename to allow chaining

# <span id="page-15-0"></span>Index

∗ datasets anifood, [2](#page-1-0) excl\_vars, [4](#page-3-0) sex2, [11](#page-10-0) sexagg, [12](#page-11-0) anifood, [2](#page-1-0) cacheit, [3](#page-2-0) calc\_strata\_or, [3](#page-2-0) case\_control *(*nncc*)*, [10](#page-9-0) daisy, *[9](#page-8-0)* distance\_density\_plot, [4,](#page-3-0) *[10](#page-9-0)* excl\_vars, [4](#page-3-0) finalize\_data, [5,](#page-4-0) *[10](#page-9-0)* fix\_df, [5](#page-4-0) get\_paf, [6,](#page-5-0) *[10](#page-9-0)* get\_threshold, *[4](#page-3-0)*, [6,](#page-5-0) *[8](#page-7-0)*, *[10](#page-9-0)*, *[14](#page-13-0)* make\_analysis\_set, [7,](#page-6-0) *[14](#page-13-0)* make\_analysis\_sets, *[5](#page-4-0)*, *[8](#page-7-0)*, [8,](#page-7-0) *[10](#page-9-0)* make\_knn\_strata, *[4](#page-3-0)*, *[8](#page-7-0)*, [9,](#page-8-0) *[10](#page-9-0)*, *[14](#page-13-0)* matching *(*nncc*)*, [10](#page-9-0) nearest\_neighbors *(*nncc*)*, [10](#page-9-0) nncc, [10](#page-9-0) original\_compare\_plot, *[10](#page-9-0)*, [10](#page-9-0) plot\_results, [11](#page-10-0) sex2, [11](#page-10-0) sexagg, [12](#page-11-0) test\_mh, *[10](#page-9-0)*, [13,](#page-12-0) *[15](#page-14-0)* threshold\_model\_plot, *[10](#page-9-0)*, [13](#page-12-0) unique\_controls, [14](#page-13-0) write\_strata\_or\_output, *[11](#page-10-0)*, [14](#page-13-0)